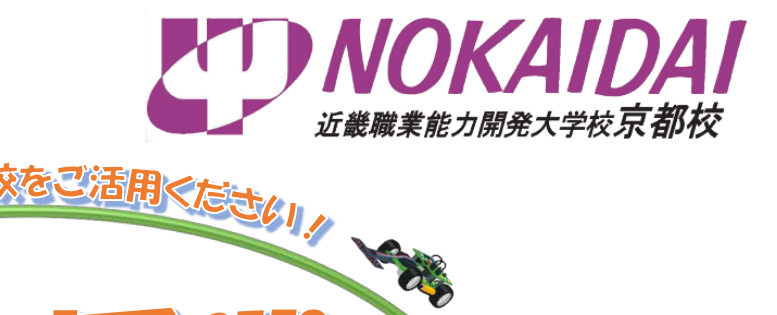

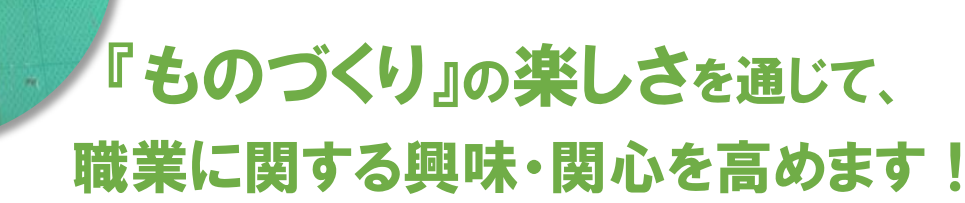

UE-E

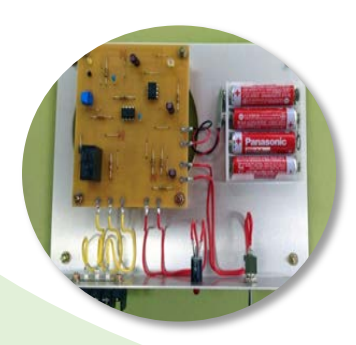

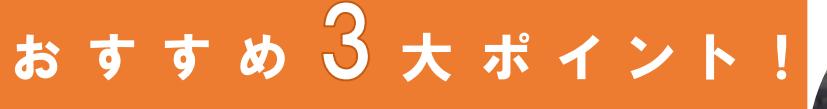

設置3学科から選べる多種多様な授業内容!

- 開催場所は2種類の形態が選べる!
- **職業選択の視野が広がる!**

4 H

 $\begin{array}{c} \hline \end{array}$ 

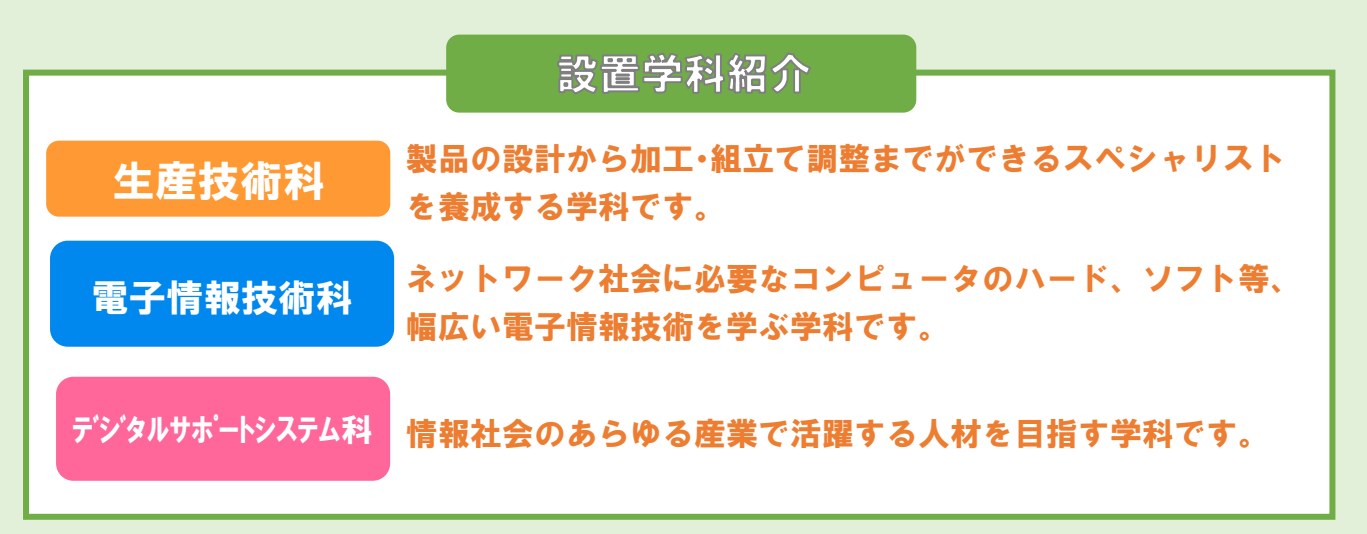

近畿職業能力開発大学校 京都校

学務援助課 TEL: 0773-75-4341 HP はこちら☞ FAX:0773-75-4378

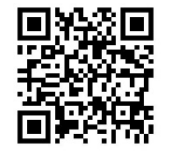

〒624-0912 京都府舞鶴市上安 1922 URL:http://www3.jeed.go.jp/kyoto/college/

### contents **●生産技術科 …………… 2 ●電子情報技術科 …………… 5 ● デジタルサポートシステム科… 7 ●出前授業リポート ……………… 10 ●申込方法 ………………………… 12** 令和元年度(平成 31 年度) 実施例 人数:36 名 福井県立科学技術高等学校 フルカラースロットゲーム機 京都府立峰山高等学校 >>> <sup>"Raspberry Pi" を用いた</sup> 人工知能(A I)による画像認識技術 Let's be a STEM girl !! ~地域から未来の理工系女子を~ 人数:18 名 内 閣 府 ・ 舞 鶴 市 (ロボットプログラミング)

## 生産技術 科

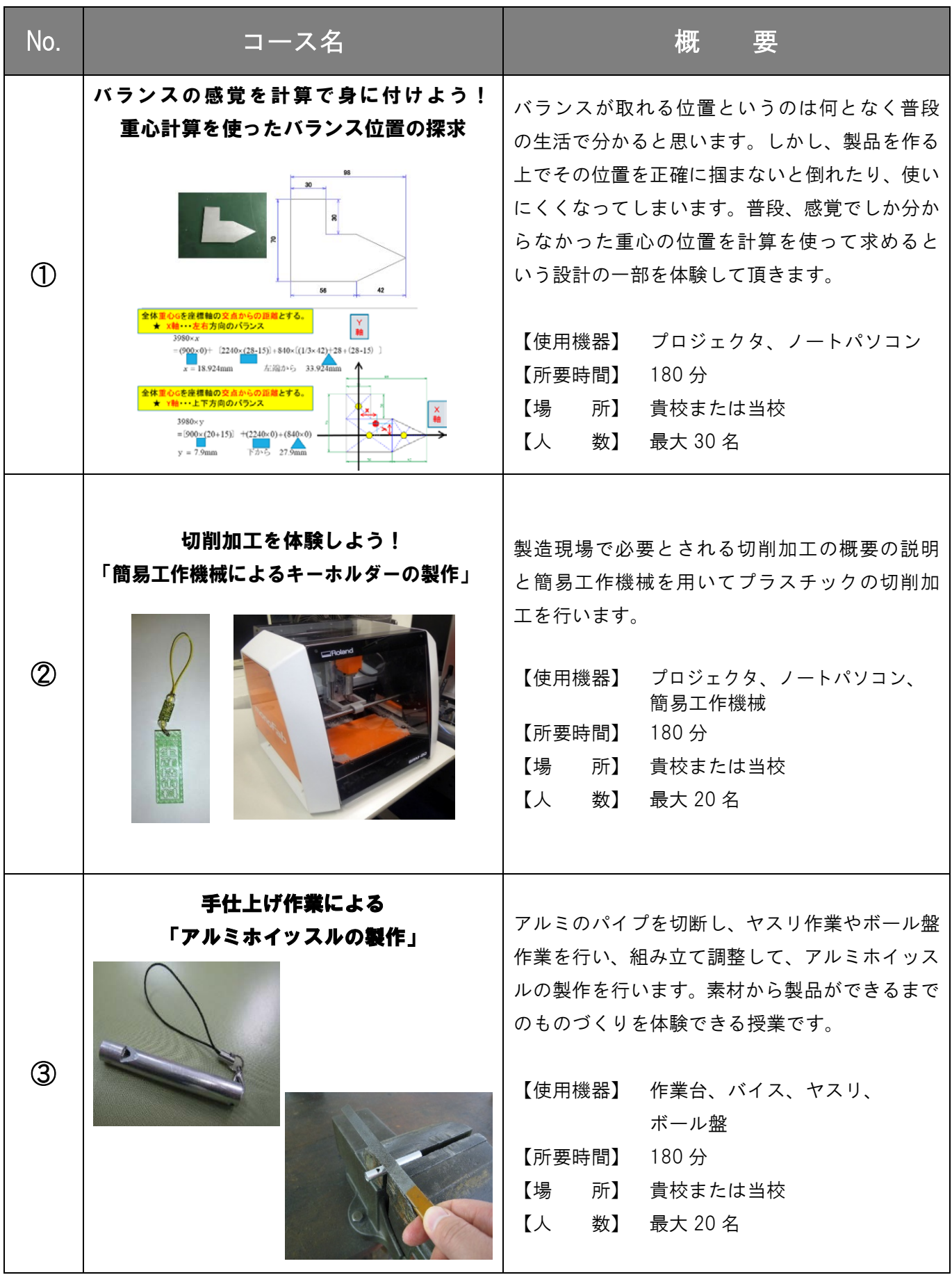

### 生産技術 科

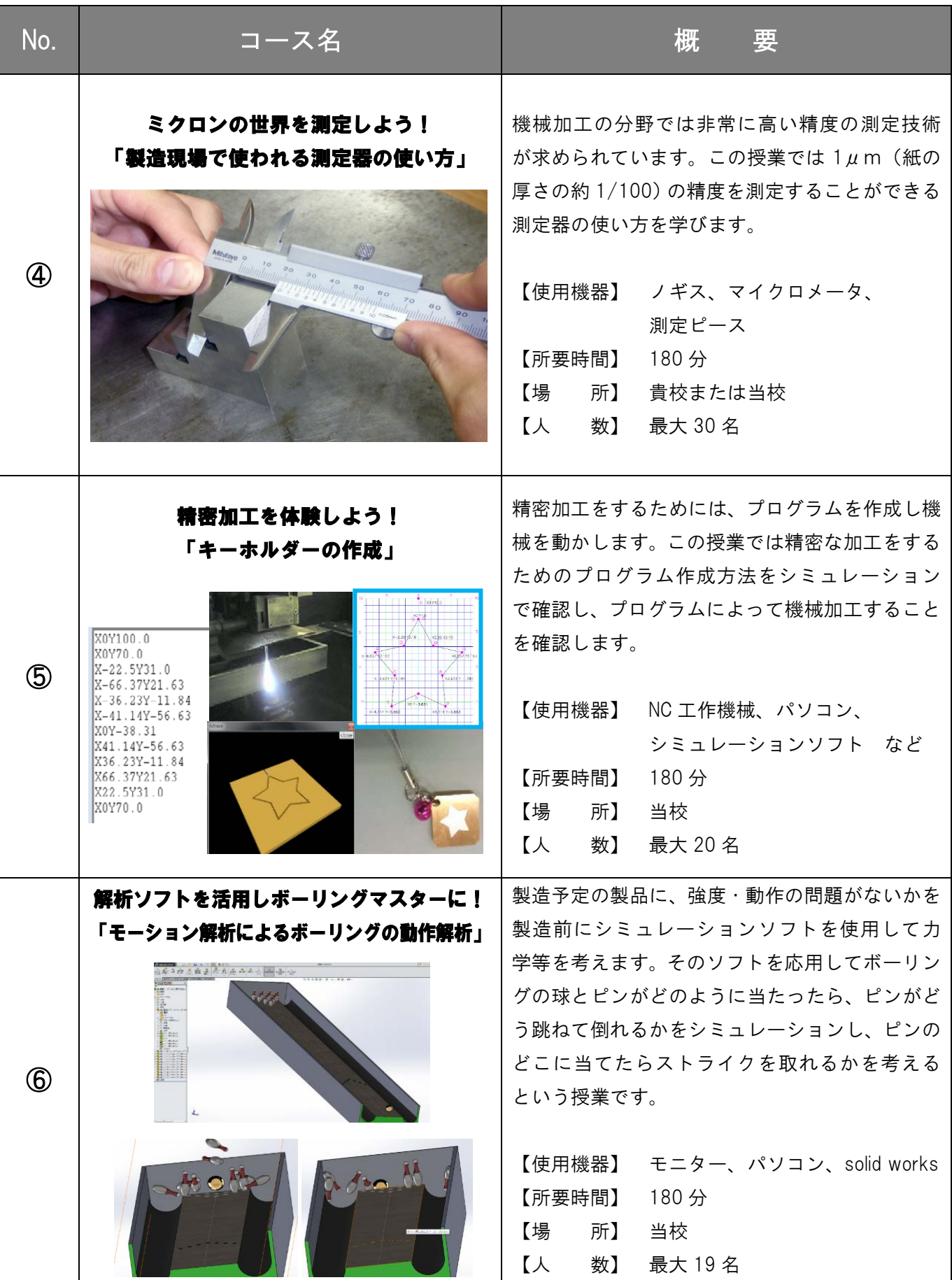

## 生産技術 科

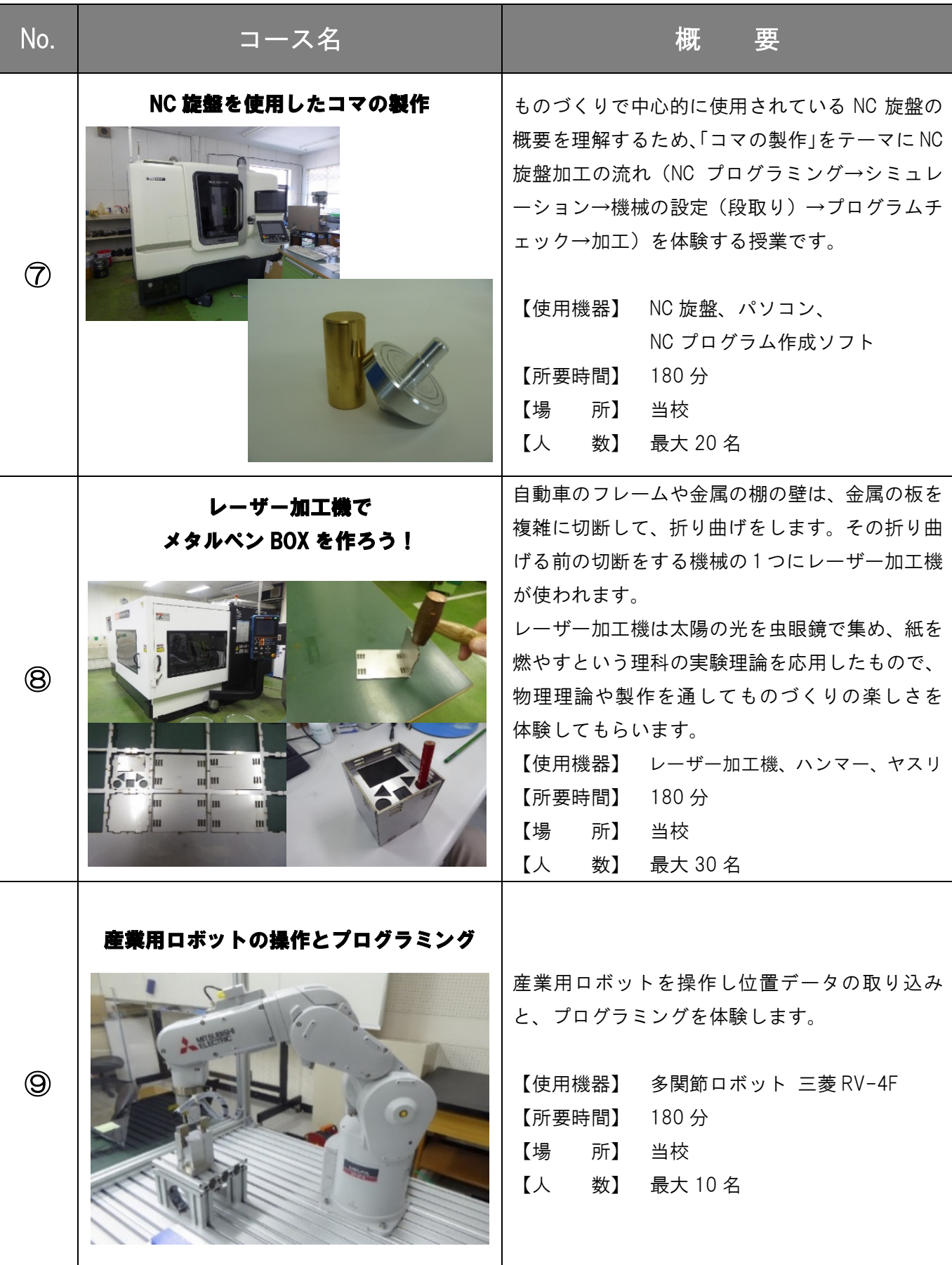

#### 電子情報 技 術 科

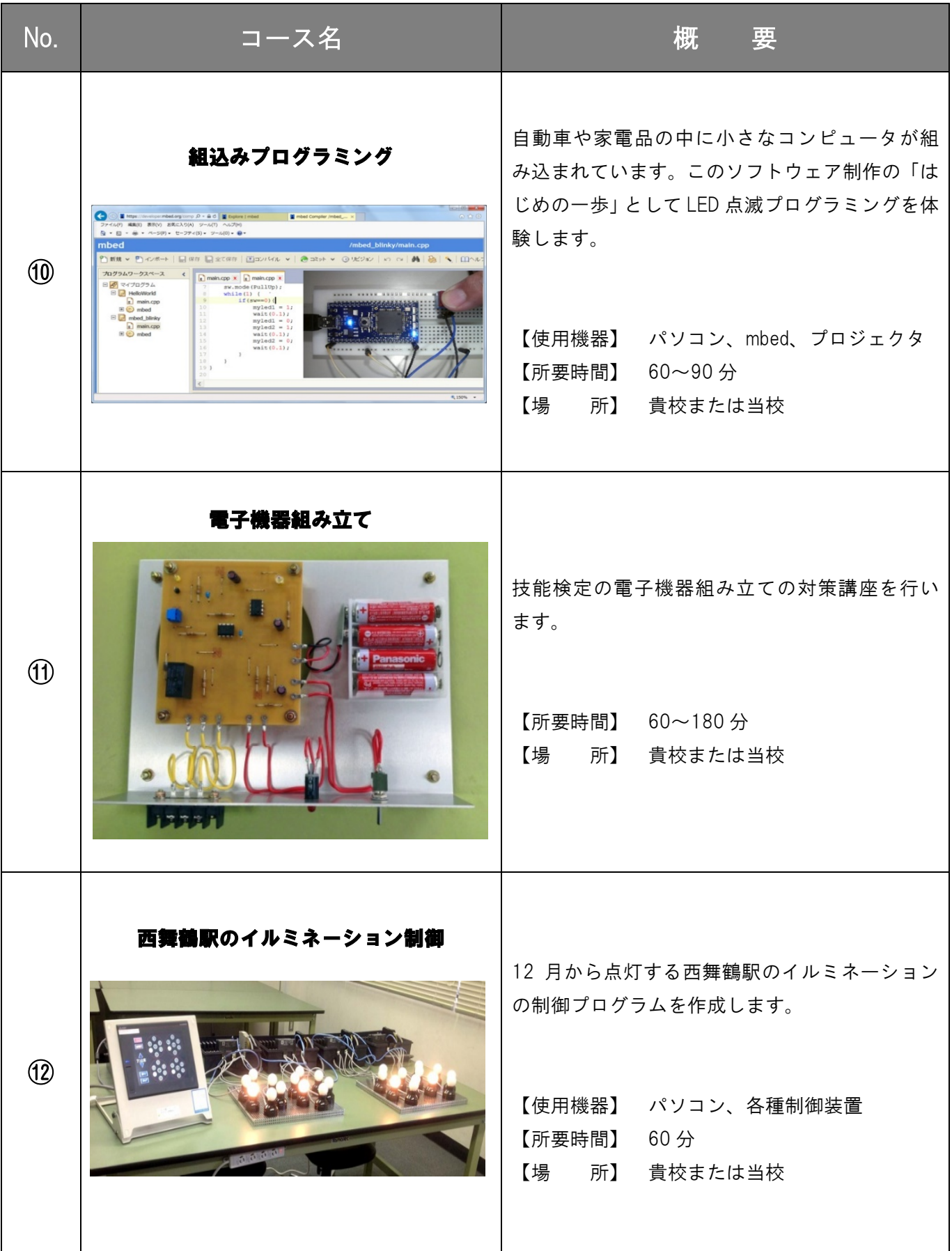

### 電子情報 技 術 科

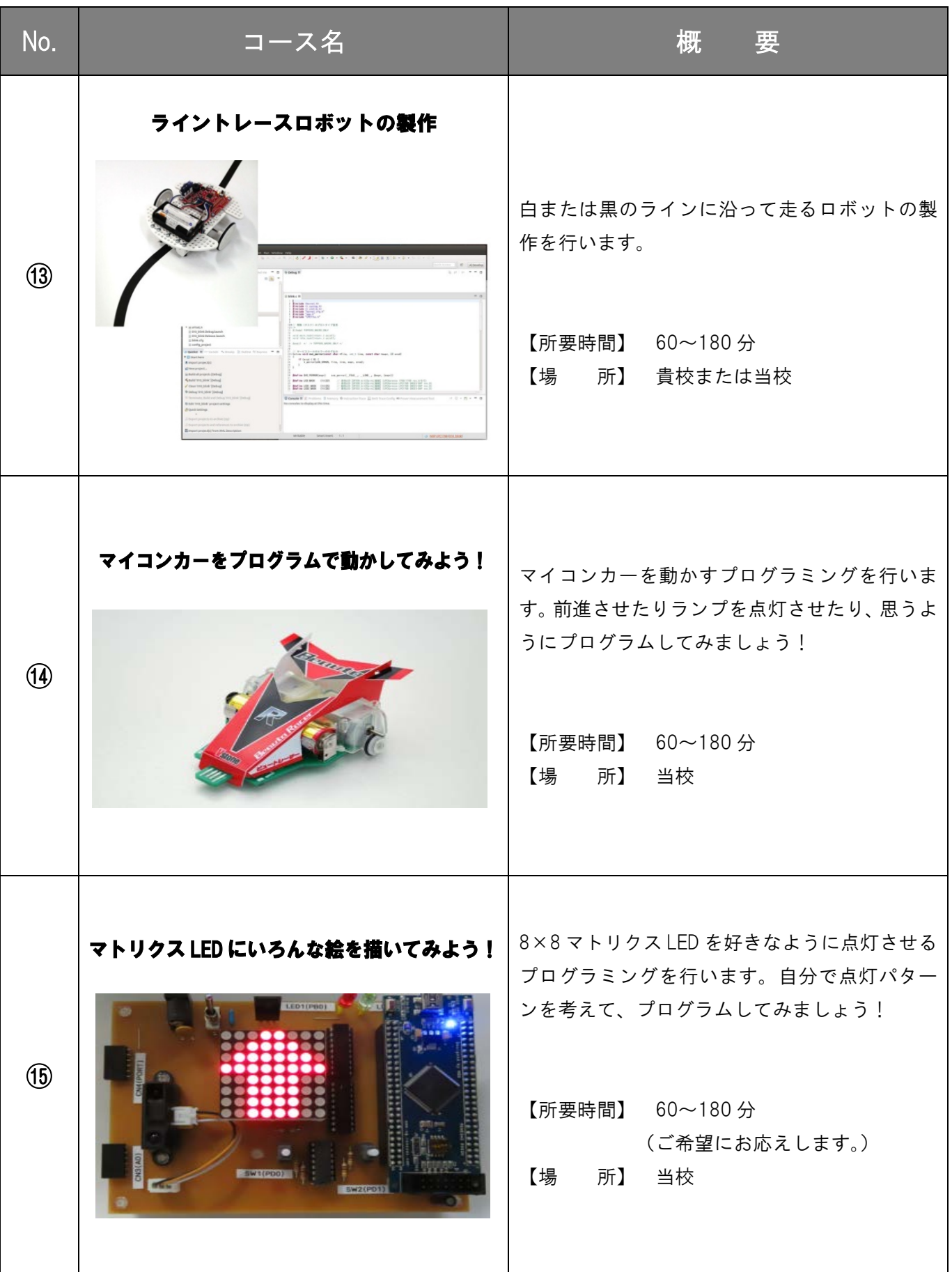

# デジタルサポートシステム科

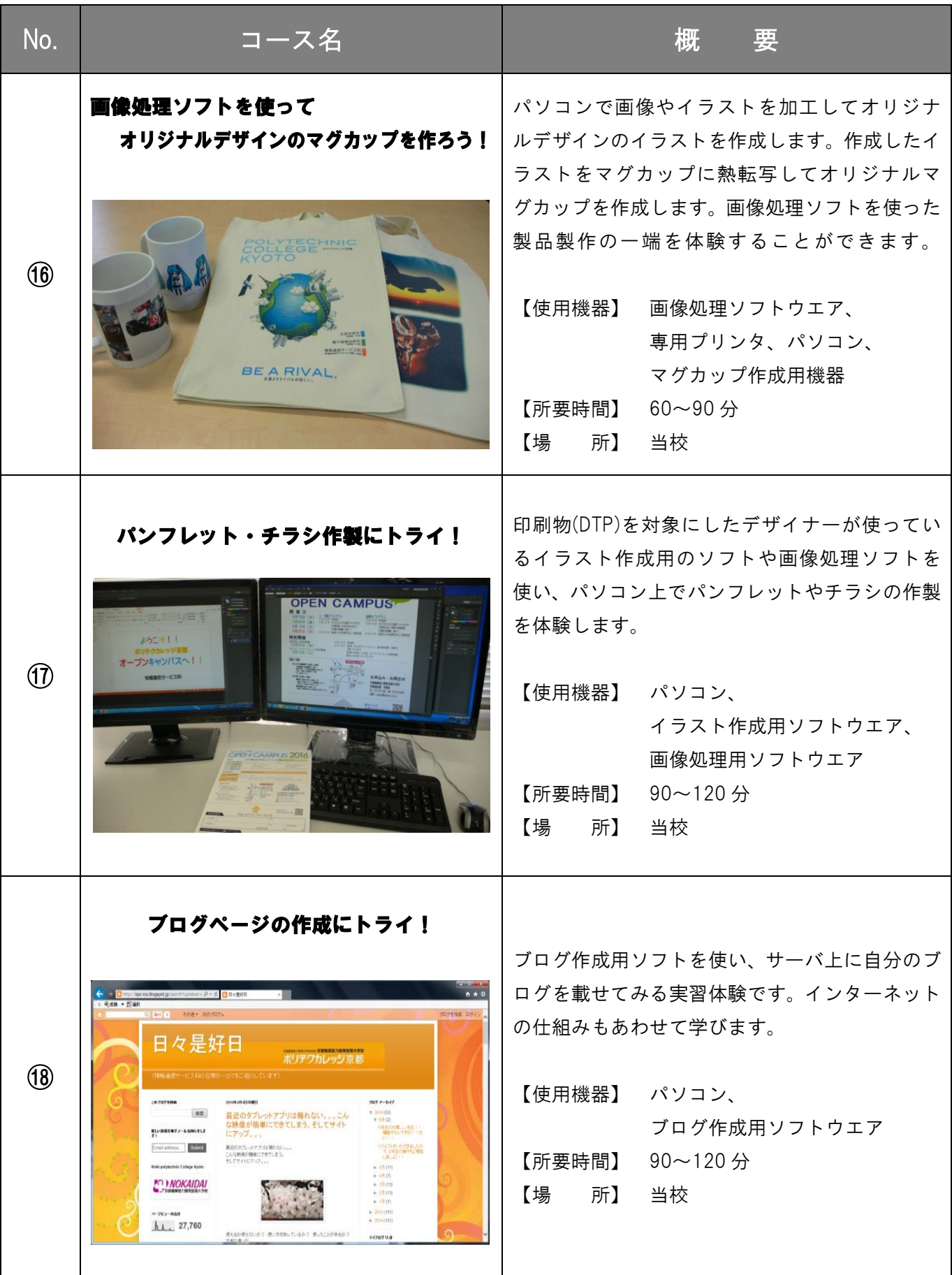

# デジタルサポートシステム科

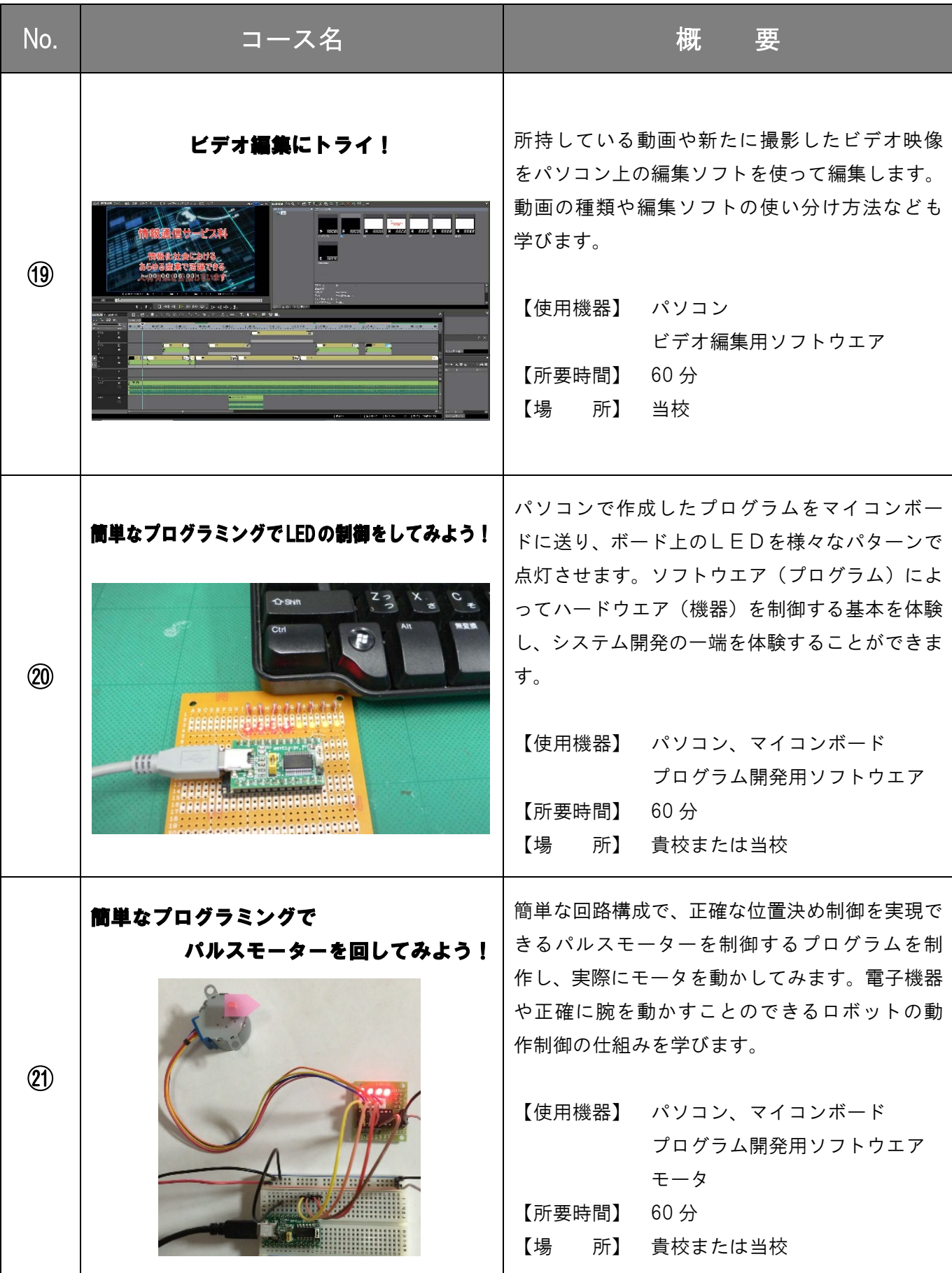

## デジタルサポートシステム科

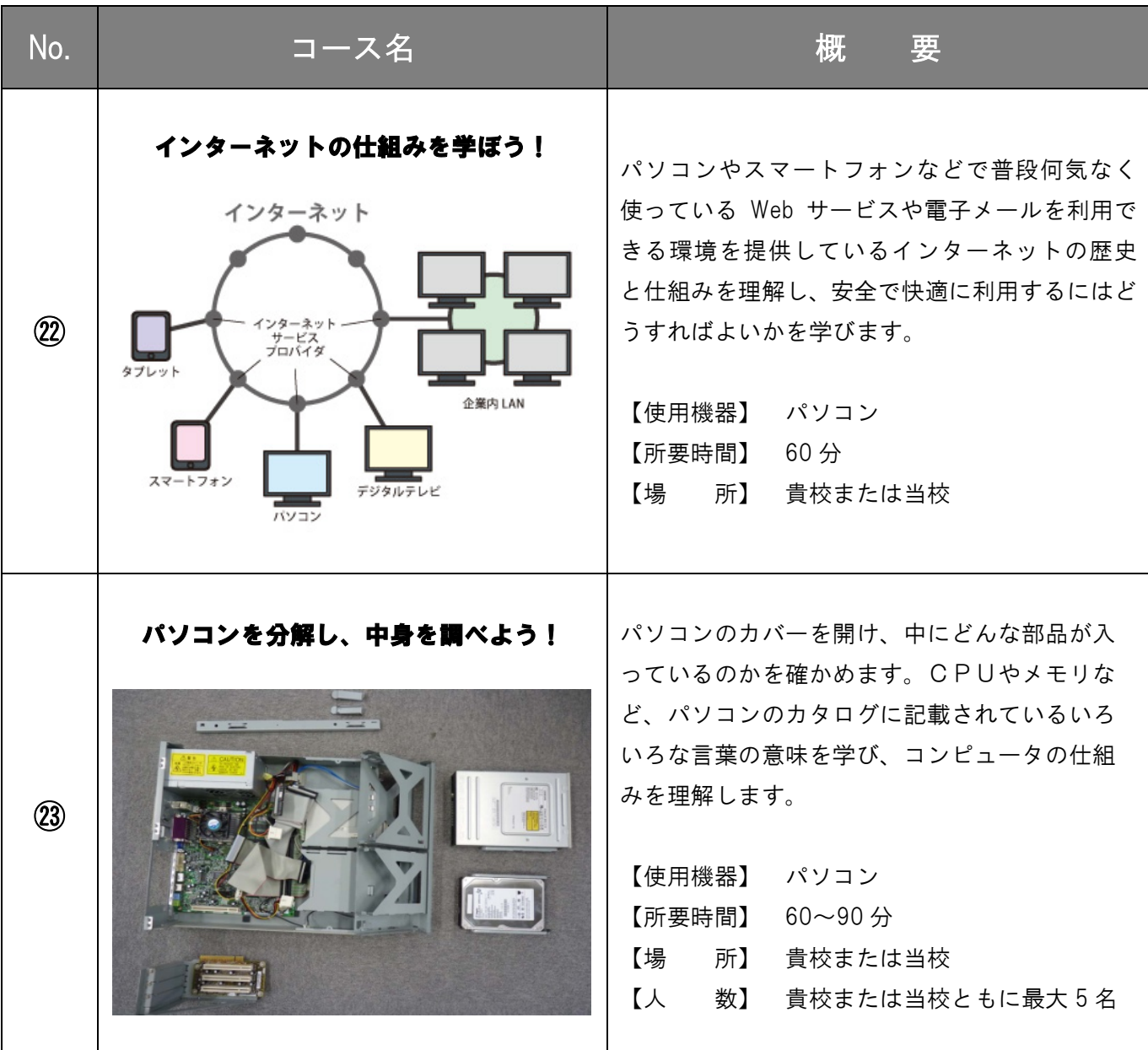

### 出前授業リポート

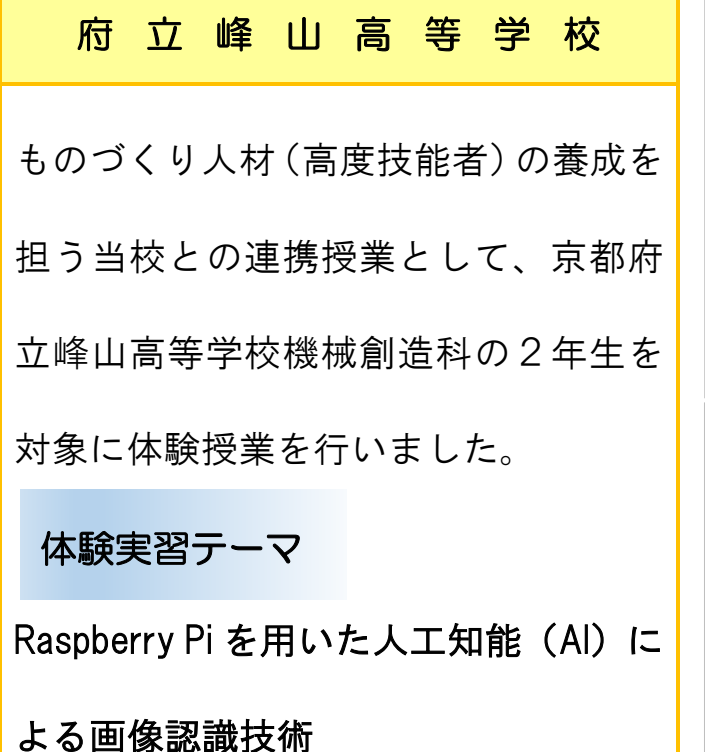

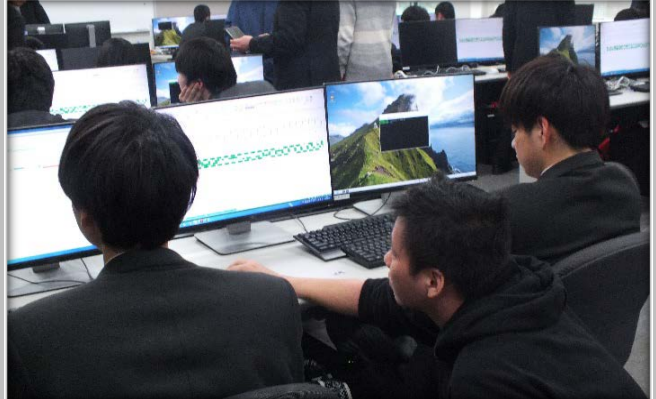

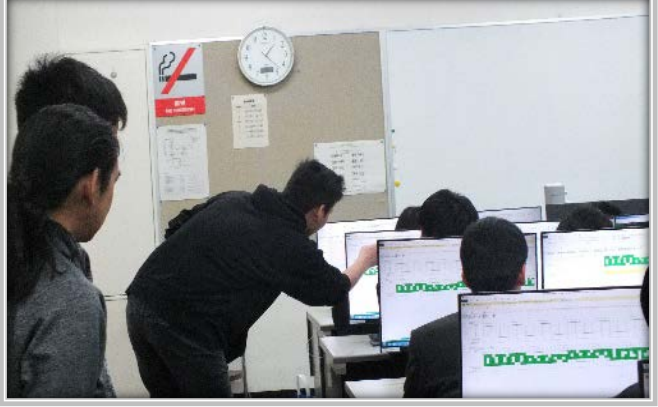

## 府立宮津高等学校 伊根分 校 上級学校や職業・社会への関心を深め、 卒業後の進路選択の意識を高めるキャ リア教育の一環として、京都府立宮津 高等学校 伊根分校の方が当校を訪問 されました。

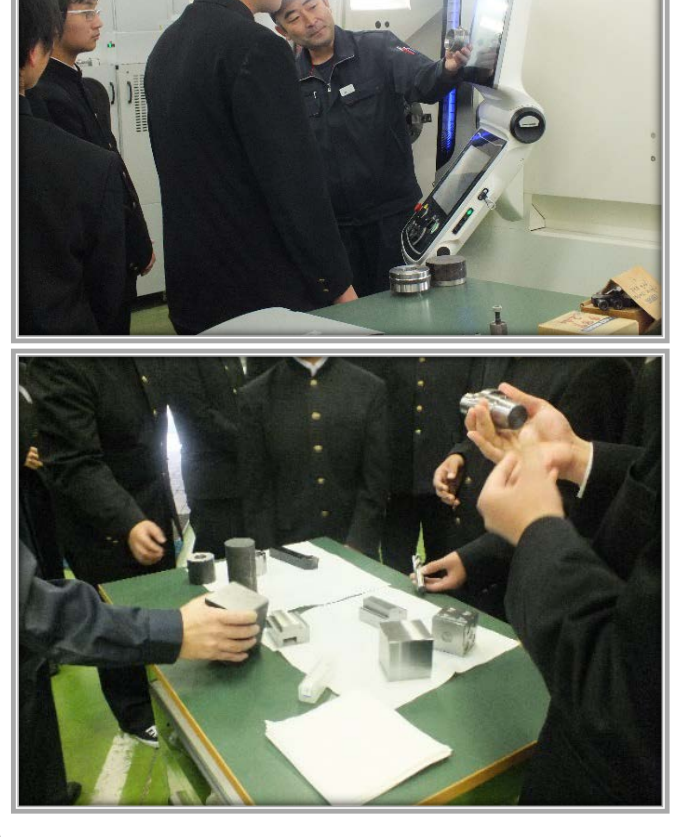

#### 訪問内容

NC 旋盤を用いた製作物、ロボットの見 学やマイコンについての説明

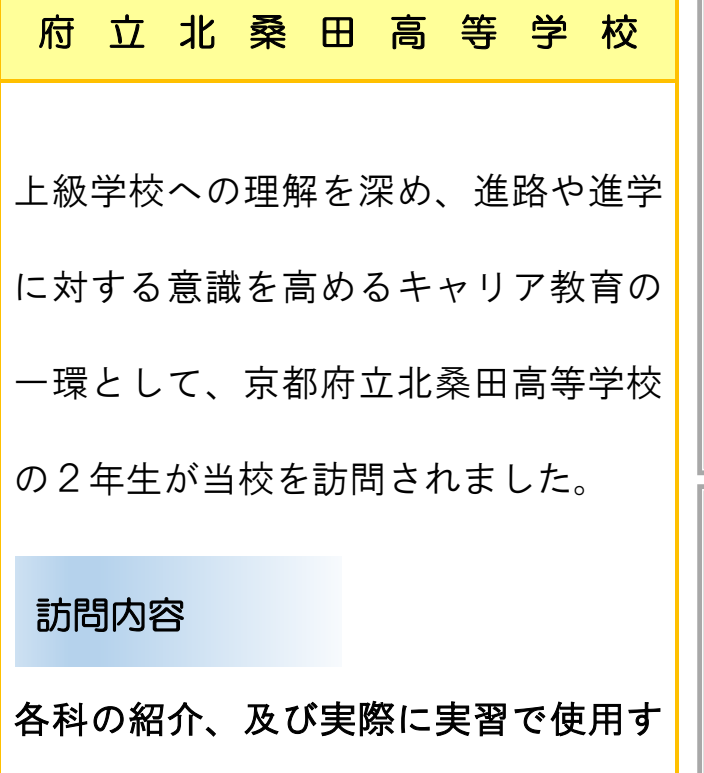

る設備でどんなことができるか説明

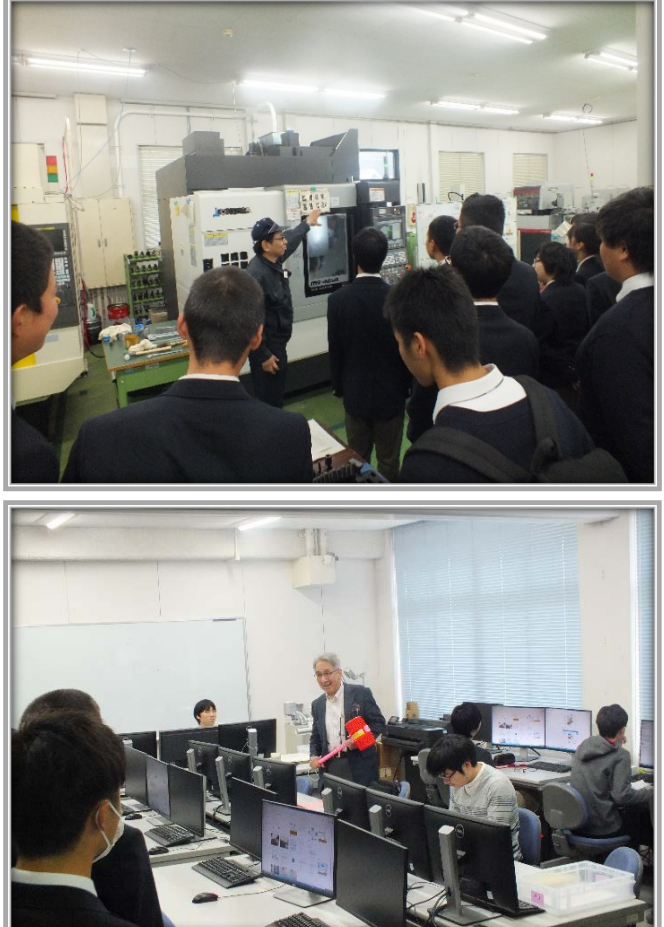

#### 近畿職業能力開発大学校京都校を活用してみませんか?

京都職業能力開発短期大学校は、「ものづくり」の最先端で活躍できる人材 育成を目指し、科学(知識)、技術、技能を段階的・体系的・有機的に結び 付けた「実学融合」の教育訓練システムで技術者を養成しています。 体験授業は、教育訓練に触れる機会を提供することで、職業に関する興味 関心を高め、職業選択の視野を広げていただくことを目的としています。 当校での体験授業を通して、教養を深めるだけでなく、「ものづくり」の楽 しさを体験し、進路を選択する際の判断材料になれば幸いです。

#### 1.**電話**:**0773-75-4341**(学務係)へご連絡ください。

申込方法

#### 2.**電子メール**:

下記のメールアドレスに

①お名前 ②体験したいコース ③電話番号

④参加予定人数 ⑤実施場所(貴校または当校)

を記載し送信してください。件名は「出前授業の申込」とし てください。

**メールアドレス**:**kyoto-college02@jeed.go.jp**

#### 3.**FAX**:**0773-75-4378**

裏面の用紙に必要事項等を記載し、上記の番号にて申し

込みください。

※日程や授業時間、人数についてはご相談の上、調整させていただきます。 (ご希望の日程等によりご期待に添えない場合があります。) ※また、記載コース以外にもご希望する授業内容などがございましたらご相談 ください。

#### FAX:0773-75-4378

出 前 授 業 申 込 書

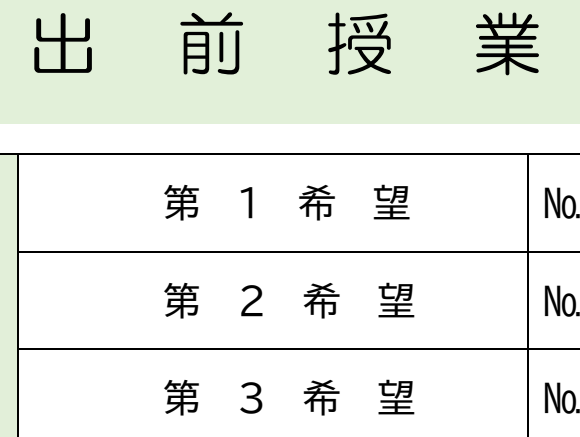

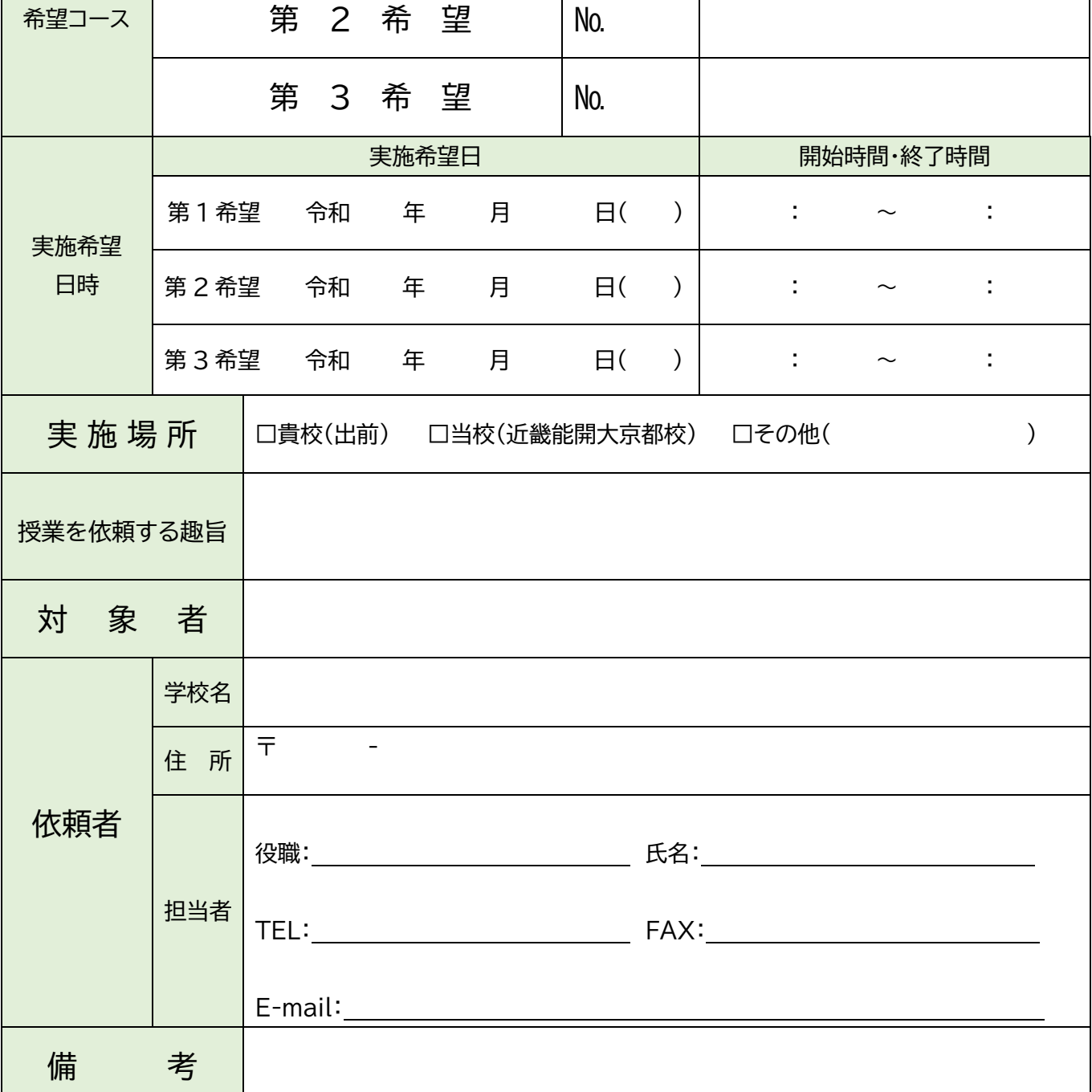

※お申込みにあたり頂きました情報は、独立行政法人等の保有する個人情報保護に関する法律(平成 15 年 法律第 59 号)及び関係法令並びに保有個人情報管理規定(平成 17 年規定第 2 号)及びその他の関連通達 に基づき、当校において適切に管理いたします。

×切り取り線

#### MEMO

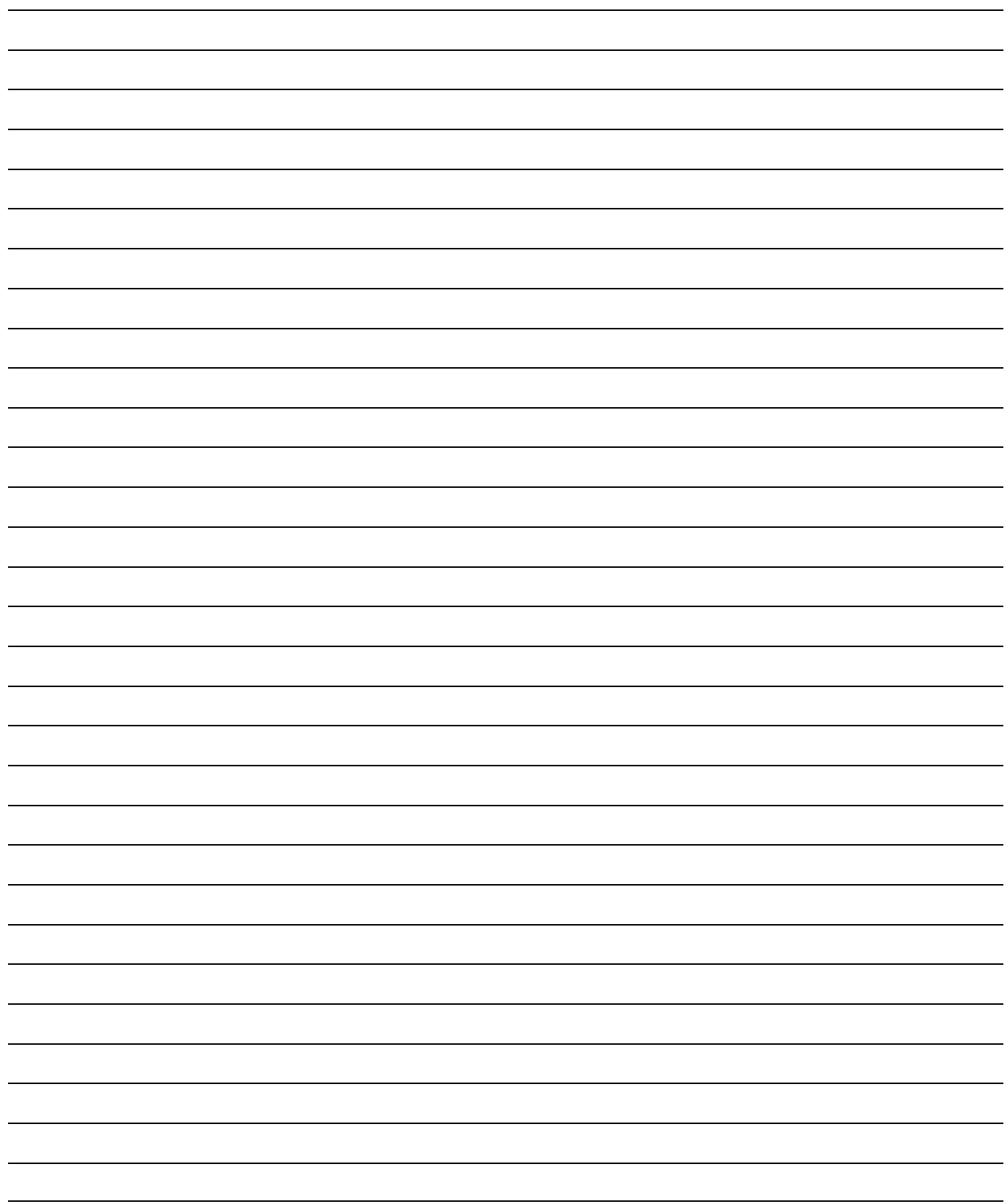